# **Adobe Photoshop Cs6 Version 13.0 1 Download**

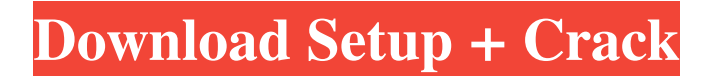

### **Adobe Photoshop Cs6 Version 13.0 1 Download Crack Free Download**

The name Photoshop is taken from the company's founders' wish to create images. They wanted to name the software, which began as a program called PaintShop, so that it would be obvious what they were creating. However, they could not come up with a less-obvious name, so they named it Photoshop.

#### **Adobe Photoshop Cs6 Version 13.0 1 Download Free For PC [2022-Latest]**

Quick Tips, Tricks, and Tutorials for Photoshop Elements Guide by Stéphane Bellec, graphic designer, CorelDRAW expert and freelancer. Table of Contents Chapter 1. Introduction The Basics Of PSE Bookmarking Tips And Tricks Chapter 2. Filetypes and Versions Chapter 3. Creating and Editing Images in Photoshop Elements Organize Your Collections Create Your First Image Set a New Style A Quick Tutorial Create a Smart Object Create a New Document A Quick Tutorial Load a File Edit an Image in Photoshop Elements Chapter 4. Organizing Your Files and Filing Folders Chapter 5. Organizing Your Files and Filing Folders Chapter 6. Organizing Your Files and Filing Folders Chapter 7. Organizing Your Files and Filing Folders Chapter 8. Adjusting Color Photoshop Elements has a wide range of tools and effects to get the best colors from your pictures. In this chapter, you'll learn how to change the colors and tones of your photos to get the most realistic and pleasing image. This chapter also offers a lot of workflow tips and tricks to optimize your photos. Chapter 9. Adjusting Exposure, Vibrance and Sharpness Chapter 10. Filters Chapter 11. Using Layers and Smart Objects Chapter 12. Organizing Files This chapter is dedicated to organizing and managing your files. Chapter 13. Raw Editing Chapter 14. Photo Editing Tips Tutorials are great to learn new techniques. If you want to learn from the best, you should check this chapter. Chapter 15. Troubleshooting If anything goes wrong when you edit your image files, this chapter explains how to fix the most common issues. Features explained in this Chapter Image repair and retouching Image editing Image optimization Adjusting color Color correction Effects and filters Organizing images Photo editing tips Organizing files Troubleshooting Chapter 16. Setting Up Photoshop Elements This chapter offers some tips to help you set up Photoshop Elements and create your first image. Chapter 17. Using Your Camera This chapter helps you get the best out of your 05a79cecff

## **Adobe Photoshop Cs6 Version 13.0 1 Download Crack +**

Q: SVG: LineDash vs. PathDash What is the difference between a LineDash and a PathDash in an SVG circle or ellipse? I know that both line and curve can be drawn with these two attributes. But is there any difference in drawing a circle or ellipse with each? For example VS A: The only difference between the two is that PathDash will make sure to draw the path as a closed shape. The only advantages you get from PathDash is that you can define your own parameters for d and that your path will look more smooth. Directions Place the olive oil, 2 Tbsp. of the vegetable oil, 1/2 tsp. of the salt, the coriander and cumin seeds in a small skillet and set over medium-high heat. Sauté for 30 seconds to 1 minute, until aromatic. Set aside. Step 3 Heat a large nonstick skillet over medium-high heat. Sprinkle the remaining 1 tsp. salt on the inside of the grill rack and season the steaks on both sides with the oregano, 1/2 tsp. of the salt, the rosemary, the remaining vegetable oil and pepper. Add the steaks, fat side down, and cook for 3 to 5 minutes, until the internal temperature of the steaks reaches an internal temperature of 135°F for medium-rare. Turn and cook until the internal temperature reaches 145°F for medium, about 5 minutes. Transfer to a platter. Step 4 Meanwhile, drain the potatoes and set them over high heat in a large, deep skillet with a lid for 10 minutes, or until just warm. Step 5 In the same skillet, whisk together the eggs and milk. Reduce the heat to low, then top the potatoes with the egg mixture. Season with the remaining 1/2 tsp. salt and the cayenne. Cover and cook for 10 minutes, or until the top has set. Sprinkle the feta over the egg mixture, cover and cook for 5 minutes more. Step 6 To serve, slice the steak into 1/2-inch-thick slices. Heat the bread over medium heat for 1

#### **What's New In Adobe Photoshop Cs6 Version 13.0 1 Download?**

Transfer function of the heel bone on footprint pressure in normal feet, flatfeet, and high-arched feet. An electronic pressure plate system (BMI, Inc., Boston, Mass) was used to measure normal forefoot pressure, and to detect pressure abnormalities in normal, flat-footed, and high-arched feet. Peak pressure for each foot was measured and for the normal group, the peak pressure and area under the curve of each foot were normalized to that of a contralateral foot. The subtalar joint center elevation angle (CAE) was measured to correlate with the peak pressure of the forefoot. The CAE ranged from 6.5 to 23 degrees (median, 12 degrees). The peak pressure ranged from 6.7 to 26.7 (median, 15.8) psi. Correlation was present between CAE and peak pressure of the forefoot.subscription\_id(:key\_phrases).select(&:subscriber\_id) end def unsubscribe\_from\_key\_phrases(subscription\_id) key\_phrases = {subscription\_id:key\_phrases} Itch.world.subscribe\_and\_unsubscribe(key\_phrases) end def get\_shared\_subscription\_data subscriber\_data = self.class.get\_shared\_subscription\_data(subscription\_id: subscription\_id) end def add\_key\_phrase(phrase) key\_phrases = key\_phrase\_map[subscription\_id] if key\_phrases.key? phrase return end key\_phrases

## **System Requirements For Adobe Photoshop Cs6 Version 13.0 1 Download:**

In order to run the full feature set of the game, you'll need at least a PlayStation 4 or Xbox One. In order to run the full feature set of the game, you'll need at least a PlayStation 4 or Xbox One. Like with previous titles in the series, the game will require a constant Internet connection, so if you're on a metered plan, you'll want to turn off the throttling. If you're planning on playing multiplayer games, you'll need at least a 12GB/month Internet connection, as well as at least a 7

Related links:

[https://shkvarka.fun/wp-content/uploads/2022/07/Free\\_Download\\_Best\\_Free\\_Photoshop\\_Text\\_Effects.pdf](https://shkvarka.fun/wp-content/uploads/2022/07/Free_Download_Best_Free_Photoshop_Text_Effects.pdf) <https://www.prarthana.net/pra/adobe-photoshop-cc-2018/> <https://assicurazioni-finanza.com/2022/07/01/30-free-photoshop-text-effects-download/> https://media.smaskstjohnpaul2maumere.sch.id/upload/files/2022/07/OCcPfOPyfulyAFjXVRl7\_01\_a40e8f778aa9868617a67c [9c25884bac\\_file.pdf](https://media.smaskstjohnpaul2maumere.sch.id/upload/files/2022/07/QCcPfQPyfulyAFjXVRl7_01_a40e8f778aa9868617a67c9c25884bac_file.pdf) <https://www.plori-sifnos.gr/adobe-photoshop-cc-2021-version-23-0-2/> <https://arcmaxarchitect.com/sites/default/files/webform/3d-comic-book-and-cartoon-photoshop-styles-download.pdf> <https://repixelgaming.com/wp-content/uploads/2022/07/attfay.pdf> [https://mercatoposto.com/wp-content/uploads/2022/07/photoshop\\_cs2\\_download\\_adobe.pdf](https://mercatoposto.com/wp-content/uploads/2022/07/photoshop_cs2_download_adobe.pdf) [https://media1.ambisonic.se/2022/07/lens\\_flare\\_effect\\_photoshop\\_download\\_free.pdf](https://media1.ambisonic.se/2022/07/lens_flare_effect_photoshop_download_free.pdf) <https://marcsaugames.com/2022/07/01/adobe-photoshop-2020-free-download-for-windows-64-2/> [https://4w15.com/wp-content/uploads/2022/07/Kodak\\_PhotoShop\\_70\\_Grain\\_Surgery\\_Slider.pdf](https://4w15.com/wp-content/uploads/2022/07/Kodak_PhotoShop_70_Grain_Surgery_Slider.pdf) <http://www.mybeautyroomabruzzo.com/?p=8897> [http://theartdistrictdirectory.org/wp-content/uploads/2022/07/Adobe\\_Photoshop\\_Download\\_FULL\\_\\_Macintosh\\_.pdf](http://theartdistrictdirectory.org/wp-content/uploads/2022/07/Adobe_Photoshop_Download_FULL__Macintosh_.pdf) <https://delicatica.ru/2022/07/01/how-to-make-hairstyle-vectors-for-photoshop-step-by-step-tutorial/> <https://petstable.mx/qarib-qasm-urdu-fonts/> <https://malekrealty.org/download-adobe-photoshop-for-windows-2017/> <https://monarchcovecondos.com/advert/adobe-add-in-photoshop-ezc/> [https://kongbeng.com/wp-content/uploads/2022/07/Download\\_free\\_set\\_of\\_94\\_Custom\\_RoyaltyFree\\_Photoshop\\_Textures.pdf](https://kongbeng.com/wp-content/uploads/2022/07/Download_free_set_of_94_Custom_RoyaltyFree_Photoshop_Textures.pdf) https://topfleamarket.com/wp-content/uploads/2022/07/Download At\_Adobe\_Photoshop\_CS2\_for\_Free.pdf

<https://www.scoutgambia.org/download-photoshop-cs5-p30download/>